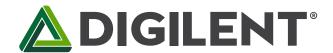

### **Pmod VGA Reference Manual**

Revised January 22, 2018
This manual applies to the Pmod VGA Rev. C

#### **Overview**

The Pmod VGA (Rev. C) provides a VGA port to any board with Pmod connectivity. The VGA port can be used to drive standard displays such as televisions and monitors. The host board must be capable of driving a fast parallel data bus in order to properly drive a display with the Pmod VGA.

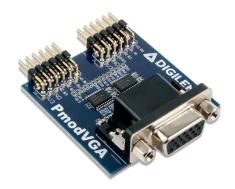

The Pmod VGA.

- Standard VGA port for connecting commonly found displays
- 12-bit RGB444 color depth
- Simple, high-speed R-2R resistor ladder DAC
- High-speed buffers support pixel clocks up to 150 MHz

# 1 Specifications

| Pin | Signal | Description           |  |  |
|-----|--------|-----------------------|--|--|
| 1   | R0     | Red 0                 |  |  |
| 2   | R1     | Red 1                 |  |  |
| 3   | R2     | Red 2                 |  |  |
| 4   | R3     | Red 3                 |  |  |
| 5   | GND    | Power Supply Ground   |  |  |
| 6   | VCC3V3 | Positive Power Supply |  |  |
| 7   | В0     | Blue 0                |  |  |
| 8   | B1     | Blue 1                |  |  |
| 9   | B2     | Blue 2                |  |  |
| 10  | В3     | Blue 3                |  |  |
| 11  | GND    | Power Supply Ground   |  |  |
| 12  | VCC3V3 | Positive Power Supply |  |  |

Table 1. Pmod header J1.

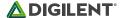

| Pin | Signal | Description            |  |  |
|-----|--------|------------------------|--|--|
| 1   | G0     | Green 0                |  |  |
| 2   | G1     | Green 1                |  |  |
| 3   | G2     | Green 2                |  |  |
| 4   | G3     | Green 3                |  |  |
| 5   | GND    | Power Supply Ground    |  |  |
| 6   | VCC3V3 | Positive Supply Ground |  |  |
| 7   | HS     | Horizontal Sync        |  |  |
| 8   | VS     | Vertical Sync          |  |  |
| 9   | NC     | Not Connected          |  |  |
| 10  | NC     | Not Connected          |  |  |
| 11  | GND    | Power Supply Ground    |  |  |
| 12  | VCC3V3 | Positive Power Supply  |  |  |

Table 1. Pmod header J2.

#### 1.1 Physical Dimensions

The pins on the pin header are spaced 100 mil apart. The PCB is 1.7 inches (4.3 cm) long on the sides parallel to the pins on the pin header and 1.7 inches (4.3 cm) long on the sides perpendicular to the pin header.

# 2 Functional Description

The Pmod VGA uses 14 input pins to create an analog VGA output port. This translates to 12-bit color depth and two standard sync signals: Horizontal Sync (HS) and Vertical Sync (VS). The digital-to-analog conversion is done using a simple R-2R resistor ladder. The ladder works in conjunction with the 75-ohm termination resistance of the VGA display to create 16 analog signal levels for the red, blue, and green VGA signals. This circuit produces video color signals that proceed in equal increments between 0V (fully off) and 0.7V (fully on). With 4 bits each for red, blue, and green, 4096 (16x16x16) different colors can be displayed, one for each unique 12-bit pattern.

When used with an FPGA host board, a video controller circuit must be created in programmable logic to drive the sync and color signals with the correct timing in order to produce a working display system. It may be possible to drive the video signals using a very fast microcontroller with a parallel bus controller; however, Digilent does not provide examples for this use case.

### 2.1 Interfacing with the Pmod

VGA signal timings are specified, published, copyrighted, and sold by the VESA organization (<a href="www.vesa.org">www.vesa.org</a>). The following VGA system timing information is provided as an example of how a VGA monitor might be driven in 640 by 480 mode.

NOTE: For more precise information, or for information on other VGA frequencies, refer to documentation available at the VESA website. CRT-based VGA displays use amplitude-modulated moving electron beams (or cathode rays) to display information on a phosphor-coated screen. LCD displays use an array of switches that can impose a voltage across a small amount of liquid crystal, thereby changing light permittivity through the crystal on a pixel-by-pixel basis. Although the following description is limited to CRT displays, LCD displays have evolved to use the same signal timings as CRT displays (so the "signals" discussion below pertains to both CRTs and LCDs).

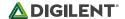

Color CRT displays use three electron beams (one for red, one for blue, and one for green) to energize the phosphor that coats the inner side of the display end of a cathode ray tube (see Fig. 1).

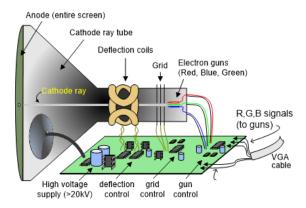

Figure 1. Color CRT display.

Electron beams emanate from "electron guns," which are finely-pointed heated cathodes placed in close proximity to a positively charged annular plate called a "grid." The electrostatic force imposed by the grid pulls rays of energized electrons from the cathodes, and those rays are fed by the current that flows into the cathodes. These particle rays are initially accelerated towards the grid, but they soon fall under the influence of the much larger electrostatic force that results from the entire phosphor-coated display surface of the CRT being charged to 20kV (or more). The rays are focused to a fine beam as they pass through the center of the grids, and then they accelerate to impact on the phosphor-coated display surface. The phosphor surface glows brightly at the impact point, and it continues to glow for several hundred microseconds after the beam is removed. The larger the current fed into the cathode, the brighter the phosphor will glow.

Between the grid and the display surface, the beam passes through the neck of the CRT where two coils of wire produce orthogonal electromagnetic fields. Because cathode rays are composed of charged particles (electrons), they can be deflected by these magnetic fields. Current waveforms are passed through the coils to produce magnetic fields that interact with the cathode rays and cause them to transverse the display surface in a "raster" pattern, horizontally from left to right and vertically from top to bottom, as shown in Fig. 2. As the cathode ray moves over the surface of the display, the current sent to the electron guns can be increased or decreased to change the brightness of the display at the cathode ray impact point.

Information is only displayed when the beam is moving in the "forward" direction (left to right and top to bottom), and not during the time the beam is reset back to the left or top edge of the display. Much of the potential display time is therefore lost in "blanking" periods when the beam is reset and stabilized to begin a new horizontal or vertical display pass. The size of the beams, the frequency at which the beam can be traced across the display, and the frequency at which the electron beam can be modulated determine the display resolution.

Modern VGA displays can accommodate different resolutions, and a VGA controller circuit dictates the resolution by producing timing signals to control the raster patterns. The controller must produce synchronizing pulses at 3.3V to set the frequency at which current flows through the deflection coils, and it must ensure that video data is applied to the electron guns at the correct time. Raster video displays define a number of "rows" that corresponds to the number of horizontal passes the cathode makes over the display area, and a number of "columns" that corresponds to an area on each row that is assigned to one "picture element", or pixel. Typical displays use from 240 to 1200 rows and from 320 to 1600 columns. The overall size of a display and the number of rows and columns determines the size of each pixel.

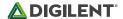

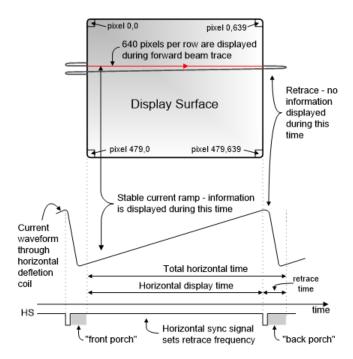

Figure 2. VGA horizontal synchronization.

Video data typically comes from a video refresh memory with one or more bytes assigned to each pixel location (the Pmod VGA uses 12 bits per pixel). The controller must index into video memory as the beams move across the display, and retrieve and apply video data to the display at precisely the time the electron beam is moving across a given pixel.

A VGA controller circuit must generate the HS and VS timings signals and coordinate the delivery of video data based on the pixel clock. The pixel clock defines the time available to display one pixel of information. The VS signal defines the "refresh" frequency of the display, or the frequency at which all information on the display is redrawn. The minimum refresh frequency is a function of the display's phosphor and electron beam intensity, with practical refresh frequencies falling in the 50Hz to 120Hz range. The number of lines to be displayed at a given refresh frequency defines the horizontal "retrace" frequency. For a 640-pixel by 480-row display using a 25MHz pixel clock and 60 +/-1Hz refresh, the signal timings shown in Fig. 3 can be derived. Timings for sync pulse-width and front and back porch intervals (porch intervals are the pre- and post-sync pulse times during which information cannot be displayed) are based on observations taken from actual VGA displays.

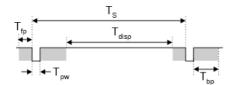

| Symbol          | Parameter    | Vertical Sync |         |       | Horiz. Sync |      |
|-----------------|--------------|---------------|---------|-------|-------------|------|
|                 | rarameter    | Time          | Clocks  | Lines | Time        | Clks |
| TS              | Sync pulse   | 16.7ms        | 416,800 | 521   | 32 us       | 800  |
| T disp          | Display time | 15.36ms       | 384,000 | 480   | 25.6 us     | 640  |
| Tpw             | Pulse width  | 64 us         | 1,600   | 2     | 3.84 us     | 96   |
| T <sub>fp</sub> | Front porch  | 320 us        | 8,000   | 10    | 640 ns      | 16   |
| T <sub>bp</sub> | Back porch   | 928 us        | 23,200  | 29    | 1.92 us     | 48   |

Figure 3. Signal timings for a 640-pixel by 480 row display using a 25MHz pixel clock and 60Hz vertical refresh.

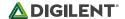

A VGA controller circuit, such as the one diagrammed in Fig. 4, decodes the output of a horizontal-sync counter driven by the pixel clock to generate HS signal timings. You can use this counter to locate any pixel location on a given row. Likewise, the output of a vertical-sync counter that increments with each HS pulse can be used to generate VS signal timings, and you can use this counter to locate any given row. These two continually running counters can be used to form an address into video RAM. No time relationship between the onset of the HS pulse and the onset of the VS pulse is specified, so you can arrange the counters to easily form video RAM addresses, or to minimize decoding logic for sync pulse generation.

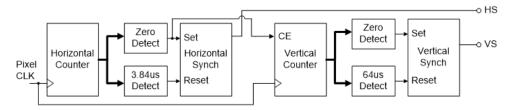

Figure 4. VGA display controller block diagram.

#### 3 Additional Information

The schematics of the Pmod VGA are available <u>here</u>. Additional information about the transceiver used including voltage levels and specific timings of the chip can be found by checking out its datasheet <u>here</u>.

Example code demonstrating how to get information from the Pmod VGA can be found on its Resource Center <u>here</u>.

If you have any questions or comments about the Pmod VGA, feel free to post them under the appropriate section ("Add-on Boards") of the <u>Digilent Forum</u>.

## **X-ON Electronics**

Largest Supplier of Electrical and Electronic Components

Click to view similar products for Interface Development Tools category:

Click to view products by Digilent manufacturer:

Other Similar products are found below:

DP130SSEVM ISO3086TEVM-436 ADP5585CP-EVALZ CHA2066-99F AS8650-DB MLX80104 TESTINTERFACE I2C-CPEV/NOPB ISO35TEVM-434 416100120-3 XR18910ILEVB XR21B1421IL28-0A-EVB EVAL-ADM2491EEBZ MAXREFDES23DB# MAX9286COAXEVKIT# MAX3100EVKIT MAX13235EEVKIT MAX14970EVKIT# XR21B1424IV64-0A-EVB CMOD232+ MAX13042EEVKIT+ MAX14838EVKIT# MAXCAM7050V635AAA# MAX9205EVKIT DS100BR111AEVK/NOPB DC241C MAX9286RCARH3DB# MAX13035EEVKIT+ DC1794A SN65HVS885EVM EVB81112-A1 DFR0257 ZLR964122L ZLR88822L DC196A-B DC196A-A DC327A OM13585UL MAX16972AGEEVKIT# MARS1-DEMO3-ADAPTER-GEVB MAX7315EVKIT+ PIM511 PIM536 PIM517 DEV-17512 STR-FUSB3307MPX-PPS-GEVK MAXREFDES177# EVAL-ADM2567EEBZ EVAL-ADN4654EBZ MAX9275COAXEVKIT# MAX2202XEVKIT#